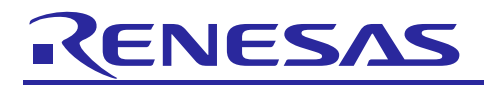

# **RX Compiler CC-RX V3.02.00**

# **Contents**

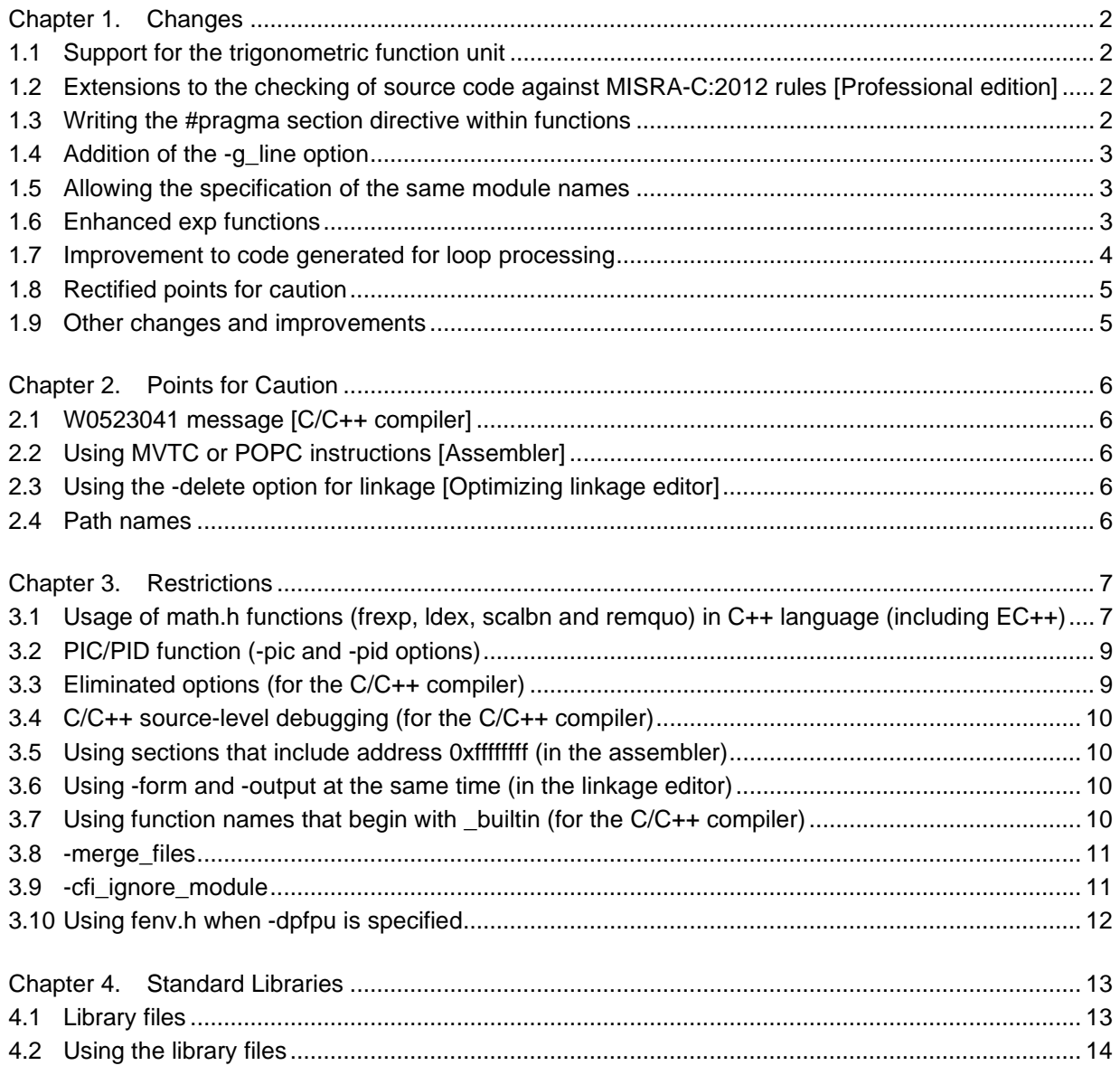

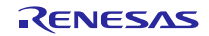

# **Chapter 1. Changes**

<span id="page-1-0"></span>This section describes changes to the CC-RX compiler from V3.01.00 to V3.02.00.

Note that the features and changes that are only available to users holding a registered license for the Professional edition are indicated as [Professional edition].

# <span id="page-1-1"></span>**1.1 Support for the trigonometric function unit**

The **-tfu** option has been added to enable the use of the trigonometric function unit. This option is supported by V3.01.00 and later revisions of the CC-RX compiler. The trigonometric function unit is capable of handling certain mathematics library functions and intrinsic functions at high speed.

Note that the **-tfu** option is only usable with RX MCUs that incorporate the trigonometric function unit. For details, refer to the user's manual for the CC-RX compiler.

# <span id="page-1-2"></span>**1.2 Extensions to the checking of source code against MISRA-C:2012 rules [Professional edition]**

The following rule numbers have been added as arguments of the **-misra2012** option for checking source code against MISRA-C:2012 rules.

Required rules: **14.2** and **14.3**

Advisory rule: **8.13**

The following shows the number of MISRA-C:2012 rules which can be checked by each revision.

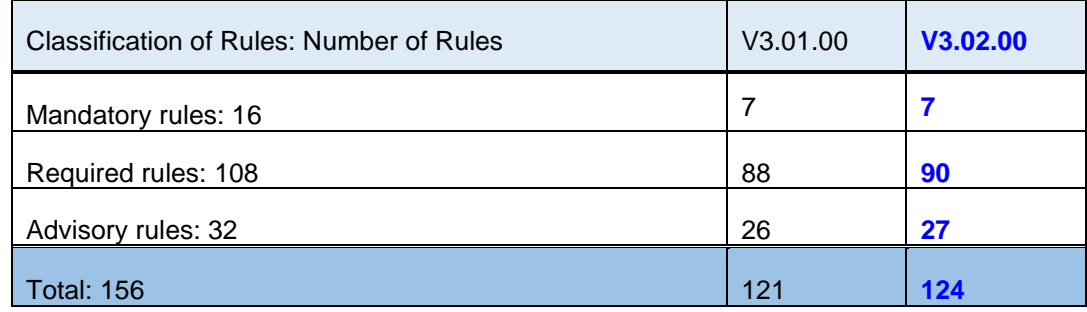

# <span id="page-1-3"></span>**1.3 Writing the #pragma section directive within functions**

The **#pragma section** directive can be written within functions.

The section to which each of the following objects are allocated is individually specifiable.

Static variables within functions

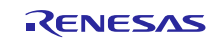

#### <span id="page-2-0"></span>**1.4 Addition of the -g\_line option**

The **-g\_line** option has been added. Specifying this option selects the output of additional debugging information to prevent a very rare phenomenon where the debugger does not behave normally (e.g. the cursor unexpectedly moves to another address) in the debugging of C source code under certain conditions while optimization is enabled. This option may be useful in situations that make the problem more likely to arise.

#### <span id="page-2-1"></span>**1.5 Allowing the specification of the same module names**

The **-allow\_duplicate\_module\_name** option has been added.

Specifying this option allows the specification of the same module names during the generation of a library.

#### <span id="page-2-2"></span>**1.6 Enhanced exp functions**

The performance of the standard library functions **expf**, **exp**, and **expl** has been enhanced by up to about 30% in terms of the number of cycles required for the execution of each function. In some cases this enhancement slightly changes the margins of error in operations, but the functions remain compliant with the margins in the C-language standard.

Furthermore, V3.02.00 no longer has the problem with the **exp** functions not returning ERANGE in response to the input of certain values that cause an underflow.

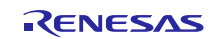

## <span id="page-3-0"></span>**1.7 Improvement to code generated for loop processing**

Code has been improved so that calculations which satisfy all the following conditions and need not be executed in a loop are executed outside the loop.

- Integer division is in a loop.
- The dividend and divisor for the integer division in the loop have fixed values.
- The divisor is a non-0 constant.

```
<Example of source code>
void update(unsigned int* array, unsigned n, unsigned 
value){
 unsigned i;
 for(i=0; i<n; ++i){
   array[i] = value/3;}
}
```
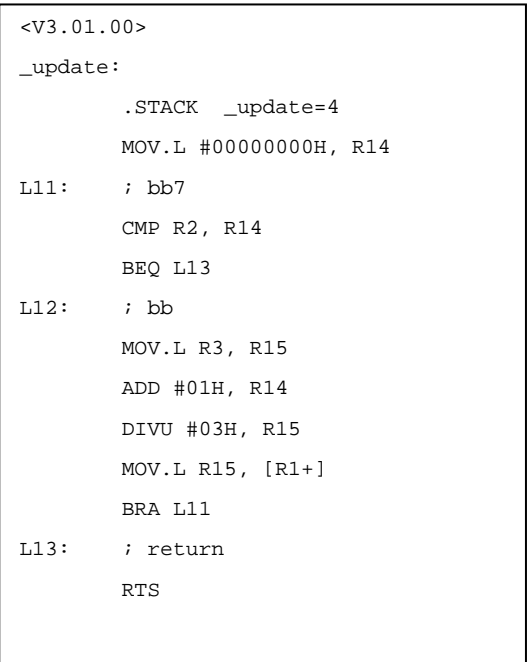

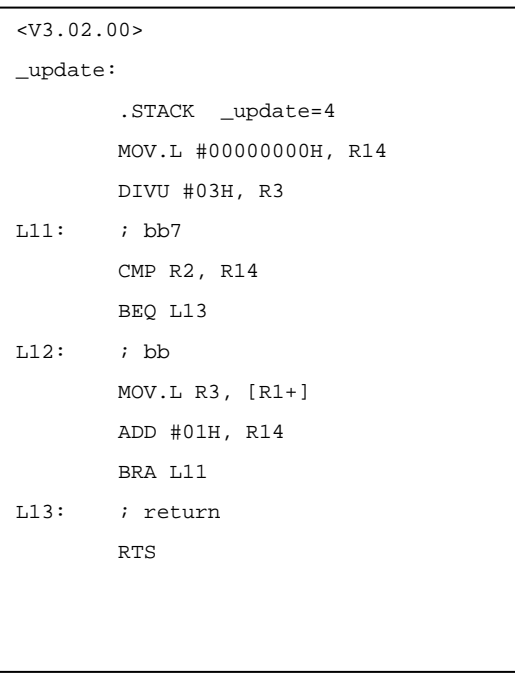

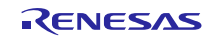

#### <span id="page-4-0"></span>**1.8 Rectified points for caution**

The following points for caution no longer apply. For details, refer to Tool News.

- Comparison expressions in a loop (No.052)
- Mathematical library function **atan** (No.053)
- Using the -alias=ansi option (No.054)

#### <span id="page-4-1"></span>**1.9 Other changes and improvements**

Other major changes and improvements are described below.

- (a) Elimination of the output of messages on the results of MISRA-C checking to the standard header Specifying the **-misra2012** option so that source code was checked against the MISRA-C:2012 rules sometimes led to messages on the results of checking being output to the standard header. This has been corrected so that the messages are not output.
- (b) Elimination of the output of messages on the results of checking due to the **-check** option to the standard header

Specifying the **-check** option so that source code was checked for compatibility sometimes led to messages on the results of checking being output to the standard header. This has been corrected so that the messages are not output.

(c) Changes to the specifications regarding the **-preinclude** option

When a relative path is used for a parameter of the **-preinclude** option, the method of composing the path for finding the file has been changed.

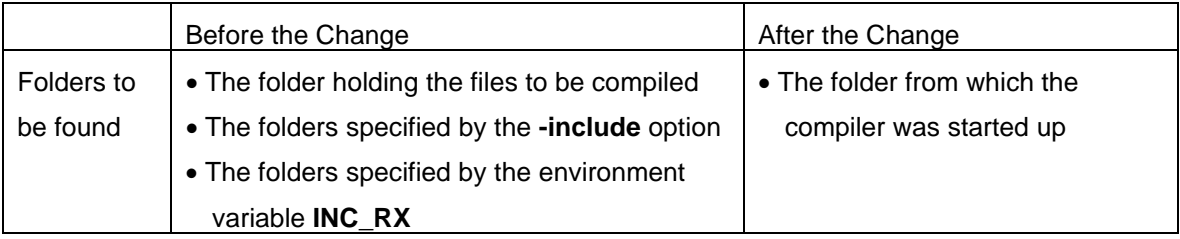

The message when a file specified for the **-preinclude** option is not found has also been changed. Before the change:

F0520005: Could not open source file "filename" After the change: E0511102: The file "filename" specified by the "-preinclude" option is not found.

(d) Correction of internal errors

Internal errors sometimes occurred in the build process in previous revisions. These errors have been corrected.

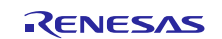

# **Chapter 2. Points for Caution**

<span id="page-5-0"></span>This section describes points for caution regarding the CC-RX compiler.

# <span id="page-5-1"></span>**2.1 W0523041 message [C/C++ compiler]**

When the **-int\_to\_short** option is specified and a file including a C standard header is compiled as C++ or EC++, the compiler may show the W0523041 message. In this case, simply ignore the message because there are no problems.

[NOTE]

In compilation of C++ or EC++, the **-int\_to\_short** option will be invalid.

Data that are shared between C and C++ (EC++) program must be declared as the long or short type rather than as the int type.

# <span id="page-5-2"></span>**2.2 Using MVTC or POPC instructions [Assembler]**

In the assembly language, the program counter (PC) cannot be specified for MVTC or POPC instructions.

# <span id="page-5-3"></span>**2.3 Using the -delete option for linkage [Optimizing linkage editor]**

When a function symbol is removed by the **-delete** option, its following function in the source program is not allowed to have a breakpoint at its function name on the editor while debugging. If you intend to set a breakpoint via the [Label] window at the function entrance, set the breakpoint via the [Label] window or at the program code of the function.

#### <span id="page-5-4"></span>**2.4 Path names**

Absolute paths that include drive letters or relative paths can be used as the path names for specifying input/output files or folders. Each path name should consist of no more than 259 characters.

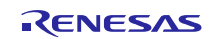

# **Chapter 3. Restrictions**

<span id="page-6-0"></span>This chapter describes restrictions on the CC-RX compiler.

# <span id="page-6-1"></span>**3.1 Usage of math.h functions (frexp, ldex, scalbn and remquo) in C++ language (including EC++)**

When certain arguments of the **frexp**, **ldexp**, **scalbn**, and **remquo** functions in **math.h** are of the int type, compiling the C++ or EC++ program generates object code that will enter an endless loop.

Conditions:

This problem occurs when both (1) and (2) are satisfied.

- (1) The program is in C++ or the **-lang=cpp** option is effective.
- (2) **math.h** is included and any of the following functions is called.
	- (a) frexp(double, long\*) with 'int \*' type second argument (except when the first argument is float-type and the **-dbl\_size=8** option is effective).
	- (b) ldexp(double, long) with int type second argument (except when the first argument is float-type and the **-dbl\_size=8** option is effective).
	- (c) scalbn(double, long) with int type second argument (except when the first argument is float-type and the **-dbl\_size=8** option is effective).
	- (d) remquo(double, double, long\*) with 'int \*' type third argument (except when the both the first and second arguments are float-type and the **-dbl\_size=8** option is effective).

#### Examples:

#### file.cpp:

```
// Example of compiling C++ source that generates an endless loop
#include <math.h>
double d1,d2;
int i;
void func(void)
{
  d2 = fnewp(d1, \&i);}
```
#### Command Line:

```
ccrx -cpu=rx600 -output=src file.cpp
```
file.src: Example of the generated assembly program \_func:

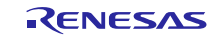

```
; ...(Omitted)
   ; Calling substitute function of frexp
  BSR __$frexp__tm_2_f__FZ1ZPi_Q2_21_Real_type__tm_4_Z1Z5_Type
   ; ...(Omitted)
__$frexp__tm__2_f__FZ1ZPi_Q2_21_Real_type__tm__4_Z1Z5_Type:
L11:
  BRA L11 ; Calls itself ==> endless loop
```
Countermeasures:

Select one of the following ways to avoid the problem.

- (1) Compile the program with the **-lang**=c or **-lang=c99** option.
- (2) Change int and int \* into long and long \*.
- (3) Append the following declarations to each function that is being used.

/\* For the frexp function \*/

```
static inline double frexp(double x, int *y)
```

```
{ long v = *y; double d = \text{frexp}(x, 8v); *y = v; return (d); }
```

```
/* For the ldexp function */
```
static inline double ldexp(double x, int y)

```
{ long v = y; double d = ldexp(x,v); return (d); }
```
/\* For the scalbn function \*/

```
static inline double scalbn(double x, int y)
```

```
{ long v = y; double d = scalbn(x,v); return (d); }
```

```
/* For the remquo function */
```
static inline double remquo(double x, double y, int \*z)

```
{ long v = *z; double d = remquo(x,y,&v); *z = v; return (d); }
```

```
Example of (2):
```

```
Change in file.cpp:
#include <math.h>
double d1,d2;
int i;
void func(void)
{
 long x = i; /* Accept as long type temporary */
 d2 = frexp(d1, &x); /* Call with long type argument */
 i = x; /* Set the result for variable 'i' */
}
```
Example of (3):

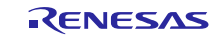

```
Change in file.cpp:
#include <math.h>
/* Append declaration */
static inline double frexp(double x, int *y)
{ long v = *y; double d = frexp(x, &v); *y = v; return (d); }
double d1,d2;
int i;
void func(void)
{
 d2 = fresp(d1, \delta i);}
```
# <span id="page-8-0"></span>**3.2 PIC/PID function (-pic and -pid options)**

When a standard library is created by the library generator (lbgrx) with the **-pic** or **-pid** option specified, the following warning may appear once or more.

```
W0591301:"-pic" option ignored (When the -pic option has been specified)
W0591301:"-pid" option ignored (When the -pid option has been specified)
Despite the warning, the created standard library has no problems.
```
# <span id="page-8-1"></span>**3.3 Eliminated options (for the C/C++ compiler)**

(a) -file\_inline, -file\_inline\_path

Specifying these options has no effect and the compiler will output a warning. Instead of **-file\_inline** or **-file\_inline\_path**, write **#include** in the source code. In case of C and C99, **-merge\_files** can be used instead.

(b) -enable\_register

This option is simply ignored and does not affect the generated code.

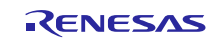

# <span id="page-9-0"></span>**3.4 C/C++ source-level debugging (for the C/C++ compiler)**

- (a) Even when **-debug** is specified, you may not be able to set a breakpoint or stop stepped execution on lines that contain a dynamic initialization expression for a global variable (in C++), are the first lines of functions that begin with a loop statement (e.g. **do** or **while**) and do not have an **auto** variable or of functions for which **#pragma inline\_asm** has been specified, or contain the control section and body of a loop statement (e.g. **for**, **while**, or **do**) written as a single line.
- (b) The values of members of union type and of dummy variables that are to be passed via registers may be displayed incorrectly (e.g. in the [Watch] window).

#### <span id="page-9-1"></span>**3.5 Using sections that include address 0xffffffff (in the assembler)**

If two or more **.section** directives in the assembly source code contain **.org** directives, the sections have the same name, and the sections overlap at 0xffffffff, the assembler outputs an internal error message (C0554098).

#### Example)

```
.section SS,ROMDATA
.org 0fffffffeh
.byte 1
.byte 2 ; 0xffffffff
.section SS,ROMDATA
.org 0ffffffffh
.byte 3; ; 0xffffffff
.end
```
#### <span id="page-9-2"></span>**3.6 Using -form and -output at the same time (in the linkage editor)**

When **-form=rel** and **-output=<filename>** are specified for the linkage editor (**rlink**) at the same time, the filename extension given as **<filename>** is ignored and replaced with **.rel**.

Example)

rlink -form=relocate -output=DefaultBuild\lib\_test.lib

The filename specified for output, **test.lib**, is changed to **test.rel**.

#### <span id="page-9-3"></span>**3.7 Using function names that begin with \_builtin (for the C/C++ compiler)**

Declaration of a function with a name that begins with **builtin** and for which the definition is in **machine.h** in the **include** directory may lead to an internal error. In general, do not use any names that begin with an underscore () in your source code, since such names are reserved.

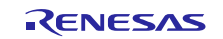

#### <span id="page-10-0"></span>**3.8 -merge\_files**

Under certain conditions, compilation with **-merge\_files** or **-whole\_program** specified as the translation unit of code that includes union-type variables will produce error code F0530800 or warning code W0530811.

#### [Conditions]

If all of the following conditions are satisfied, error code F0530800 or warning code W0530811 will be produced.

#### (1) **-merge\_files** or **-whole\_program** is specified.

(2) A union-type external variable having two or more members has been initialized outside any function, and, other than the members that have been initialized, a member has an alignment and size larger than the other member or members.

(3) The variable described in (2) above is declared as **extern** for reference by either of the following.

(3-1) Source files other than the one in which the definition of external variable described in (2) exists.

 (3-2) Header files included directly or indirectly by the source files other than the one in which the definition of external variable described in (2) exists.

#### [Workarounds]

Take any of the following steps.

(1) Specify neither of the options in condition (1).

(2) Initialize the union-type external variable described in condition (2) within a function.

(3) Refer to the variables corresponding to condition (2) only in the source file that includes the definition of the external variable.

#### <span id="page-10-1"></span>**3.9 -cfi\_ignore\_module**

When C/C++ source files are compiled with **-output=abs**, the generated object files are not specifiable for **-cfi\_ignore\_module**.

Only object files generated by using **-output=obj** are specifiable for **-cfi\_ignore\_module**.

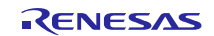

## <span id="page-11-0"></span>**3.10 Using fenv.h when -dpfpu is specified**

For the following standard library functions provided by **fenv.h**, even if **-dpfpu** is specified when compilation proceeds, these functions only specify and refer to the relevant values of the FPSW register; and not to the values of the DPSW register.

- \* feclearexcept
- \* fegetexceptflag
- \* feraiseexcept
- \* fesetexceptflag
- \* fetestexcept
- \* fegetround
- \* fesetround
- \* fegetenv
- \* feholdexcept
- \* fesetenv
- \* feupdateenv

To specify and refer to the values of the DPSW register, use the **\_\_set\_dpsw** and **\_\_get\_dpsw** intrinsic functions.

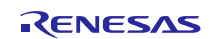

# **Chapter 4. Standard Libraries**

<span id="page-12-0"></span>This chapter describes restrictions on standard libraries included in the RX Family C/C++ Compiler.

This compiler package includes four library files (\*.lib) for the RX600. You can use any of the library files if they correspond to the options that you wish to specify. Using these files shortens the time required for building.

#### <span id="page-12-1"></span>**4.1 Library files**

[Table 4.1](#page-12-2) shows the standard library files and compiler options.

#### [NOTE]

The compiler options you specify should be the same as the microcontroller options defined for each of the library files listed in [Table 4.1.](#page-12-2) Otherwise these library files are not usable, so specify your compiler options in the library generator to generate your own library file.

<span id="page-12-2"></span>

| <b>Library File</b> | <b>Purposes</b>                                                                                    | Optimize <sup>*2</sup><br><b>Options</b>                      | Microcontroller Options <sup>*1 *2</sup> |                                             |                                                                                                    |
|---------------------|----------------------------------------------------------------------------------------------------|---------------------------------------------------------------|------------------------------------------|---------------------------------------------|----------------------------------------------------------------------------------------------------|
|                     |                                                                                                    |                                                               | -endian                                  | -cpu<br>-rtti<br>-exception<br>-noexception | Others <sup>*3</sup>                                                                                                    |
| rx600lq.lib         | For use with RX600<br><b>MCUs</b><br>Priority in<br>optimization: Speed<br>Little endian           | -speed<br>-goptimize<br>-endian=little<br>-size<br>-goptimize |                                          | -cpu=rx600<br>-rtti=on<br>-exception        | -round=nearest<br>-denormalize=off<br>-dbl_size=4<br>-unsigned_char<br>-unsigned_bitfield<br>-bit_order=right<br>-unpack<br>-fint_register=0<br>-branch=24 |
| rx600ls.lib         | For use with RX600<br><b>MCU<sub>s</sub></b><br>Priority in<br>optimization: Size<br>Little endian |                                                               |                                          |                                             |                                                                                                    |
| rx600bq.lib         | For use with RX600<br><b>MCUs</b><br>Priority in<br>optimization: Speed<br>Big endian              | -speed<br>-goptimize                                          | -endian=big                              |                                             |                                                                                                    |
| rx600bs.lib         | For use with RX600<br><b>MCUs</b><br>Priority in<br>optimization: Size<br>Big endian               | -size<br>-goptimize                                           |                                          |                                             |                                                                                                    |

**Table 4.1 Library Files**

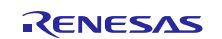

\*Notes:

- \*1 For details on microcontroller options, see the "Microcontroller Options" columns of the "(1) Compile Options" of section A.1.3, "Options" in the Integrated Development Environment User's Manual: RX Build.
- \*2 The listed option settings produce the same behavior as the default settings.

# <span id="page-13-0"></span>**4.2 Using the library files**

Copy the library file(s) included in the package from the "lib" directory into a desired directory.

Then specify one of the copied library files for the **-library** option and start the linkage processing.

All trademarks and registered trademarks are the property of their respective owners.

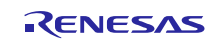

#### **Notice**

- 1. Descriptions of circuits, software and other related information in this document are provided only to illustrate the operation of semiconductor products and application examples. You are fully responsible for the incorporation or any other use of the circuits, software, and information in the design of your product or system. Renesas Electronics disclaims any and all liability for any losses and damages incurred by you or third parties arising from the use of these circuits, software, or information.
- 2. Renesas Electronics hereby expressly disclaims any warranties against and liability for infringement or any other claims involving patents, copyrights, or other intellectual property rights of third parties, by or arising from the use of Renesas Electronics products or technical information described in this document, including but not limited to, the product data, drawings, charts, programs, algorithms, and application examples.
- 3. No license, express, implied or otherwise, is granted hereby under any patents, copyrights or other intellectual property rights of Renesas Electronics or others.
- 4. You shall not alter, modify, copy, or reverse engineer any Renesas Electronics product, whether in whole or in part. Renesas Electronics disclaims any and all liability for any losses or damages incurred by you or third parties arising from such alteration, modification, copying or reverse engineering.
- 5. Renesas Electronics products are classified according to the following two quality grades: "Standard" and "High Quality". The intended applications for each Renesas Electronics product depends on the product's quality grade, as indicated below.
	- "Standard": Computers; office equipment; communications equipment; test and measurement equipment; audio and visual equipment; home electronic appliances; machine tools; personal electronic equipment; industrial robots; etc.
	- "High Quality": Transportation equipment (automobiles, trains, ships, etc.); traffic control (traffic lights); large-scale communication equipment; key financial terminal systems; safety control equipment; etc.

Unless expressly designated as a high reliability product or a product for harsh environments in a Renesas Electronics data sheet or other Renesas Electronics document, Renesas Electronics products are not intended or authorized for use in products or systems that may pose a direct threat to human life or bodily injury (artificial life support devices or systems; surgical implantations; etc.), or may cause serious property damage (space system; undersea repeaters; nuclear power control systems; aircraft control systems; key plant systems; military equipment; etc.). Renesas Electronics disclaims any and all liability for any damages or losses incurred by you or any third parties arising from the use of any Renesas Electronics product that is inconsistent with any Renesas Electronics data sheet, user's manual or other Renesas Electronics document.

- 6. When using Renesas Electronics products, refer to the latest product information (data sheets, user's manuals, application notes, "General Notes for Handling and Using Semiconductor Devices" in the reliability handbook, etc.), and ensure that usage conditions are within the ranges specified by Renesas Electronics with respect to maximum ratings, operating power supply voltage range, heat dissipation characteristics, installation, etc. Renesas Electronics disclaims any and all liability for any malfunctions, failure or accident arising out of the use of Renesas Electronics products outside of such specified ranges.
- 7. Although Renesas Electronics endeavors to improve the quality and reliability of Renesas Electronics products, semiconductor products have specific characteristics, such as the occurrence of failure at a certain rate and malfunctions under certain use conditions. Unless designated as a high reliability product or a product for harsh environments in a Renesas Electronics data sheet or other Renesas Electronics document, Renesas Electronics products are not subject to radiation resistance design. You are responsible for implementing safety measures to guard against the possibility of bodily injury, injury or damage caused by fire, and/or danger to the public in the event of a failure or malfunction of Renesas Electronics products, such as safety design for hardware and software, including but not limited to redundancy, fire control and malfunction prevention, appropriate treatment for aging degradation or any other appropriate measures. Because the evaluation of microcomputer software alone is very difficult and impractical, you are responsible for evaluating the safety of the final products or systems manufactured by you.
- 8. Please contact a Renesas Electronics sales office for details as to environmental matters such as the environmental compatibility of each Renesas Electronics product. You are responsible for carefully and sufficiently investigating applicable laws and regulations that regulate the inclusion or use of controlled substances, including without limitation, the EU RoHS Directive, and using Renesas Electronics products in compliance with all these applicable laws and regulations. Renesas Electronics disclaims any and all liability for damages or losses occurring as a result of your noncompliance with applicable laws and regulations.
- Renesas Electronics products and technologies shall not be used for or incorporated into any products or systems whose manufacture, use, or sale is prohibited under any applicable domestic or foreign laws or regulations. You shall comply with any applicable export control laws and regulations promulgated and administered by the governments of any countries asserting jurisdiction over the parties or transactions.
- 10. It is the responsibility of the buyer or distributor of Renesas Electronics products, or any other party who distributes, disposes of, or otherwise sells or transfers the product to a third party, to notify such third party in advance of the contents and conditions set forth in this document.
- 11. This document shall not be reprinted, reproduced or duplicated in any form, in whole or in part, without prior written consent of Renesas Electronics. 12. Please contact a Renesas Electronics sales office if you have any questions regarding the information contained in this document or Renesas
- Electronics products. (Note1) "Renesas Electronics" as used in this document means Renesas Electronics Corporation and also includes its directly or indirectly controlled
- subsidiaries.
- (Note2) "Renesas Electronics product(s)" means any product developed or manufactured by or for Renesas Electronics.

(Rev.4.0-1 November 2017)

# **Corporate Headquarters Contact information**

TOYOSU FORESIA, 3-2-24 Toyosu, Koto-ku, Tokyo 135-0061, Japan

#### [www.renesas.com](https://www.renesas.com/)

#### **Trademarks**

Renesas and the Renesas logo are trademarks of Renesas Electronics Corporation. All trademarks and registered trademarks are the property of their respective owners.

For further information on a product, technology, the most up-to-date version of a document, or your nearest sales office, please visit: [www.renesas.com/contact/.](https://www.renesas.com/contact/)